## Package 'plotor'

June 18, 2024

<span id="page-0-0"></span>Type Package

Title Produces an Odds Ratio Plot from a Logistic Regression Model Version 0.4.1 Maintainer Craig Parylo <craig.parylo2@nhs.net> Description Produces an Odds Ratio (OR) Plot to visualise the result of a logistic regression analysis. Provide it with a binomial regression model produced by 'glm()' and it will convert the estimates to odds ratios with a 95% confidence interval and plot the results using 'ggplot2'. License MIT + file LICENSE Encoding UTF-8 Imports broom, dplyr, ggplot2, glue, purrr, scales, stats, tidyselect RoxygenNote 7.3.1 Suggests datasets, forcats, knitr, labelled, rmarkdown, testthat (>= 3.0.0), tidyr VignetteBuilder knitr URL <https://github.com/craig-parylo/plotor>, <https://craig-parylo.github.io/plotor/> BugReports <https://github.com/craig-parylo/plotor/issues> Config/testthat/edition 3 NeedsCompilation no Author Craig Parylo [aut, cre, cph] (<<https://orcid.org/0000-0003-4297-7808>>) Repository CRAN Date/Publication 2024-06-18 13:40:02 UTC

### **Contents**

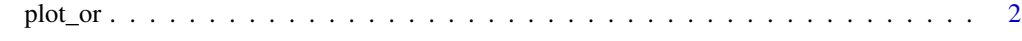

**Index** [4](#page-3-0)

<span id="page-1-0"></span>plot\_or *Plot OR*

#### Description

Produces an Odds Ratio plot to visualise the results of a logistic regression analysis.

#### Usage

```
plot_or(glm_model_results)
```
#### Arguments

```
glm_model_results
```
Results from a binomial Generalised Linear Model (GLM), as produced by [stats::glm\(\)](#page-0-0).

#### Value

plotor returns an object of class gg and ggplot

#### See Also

See vignette('using\_plotor', package = 'plotor') for more details on use.

More details and examples are found on the website: [https://craig-parylo.github.io/plotor/](https://craig-parylo.github.io/plotor/index.html) [index.html](https://craig-parylo.github.io/plotor/index.html)

#### Examples

```
# libraries
library(plotor)
library(datasets)
library(dplyr)
library(ggplot2)
library(stats)
library(forcats)
library(tidyr)
# get some data
df <- datasets::Titanic |>
  as_tibble() |>
  # convert aggregated counts to individual observations
  filter(n > 0) |>
  uncount(weights = n) |>
  # convert character variables to factors
  mutate(across(where(is.character), as.factor))
# perform logistic regression using `glm`
```

```
lr < -glm(
```
plot\_or

```
data = df,
  family = 'binomial',
 formula = Survived \sim Class + Sex + Age
\overline{)}# produce the Odds Ratio plot
plot_or(lr)
```
# <span id="page-3-0"></span>**Index**

 $plot\_or, 2$ 

 $stats::glm(), 2$